# **Linux Doc-guide Documentation**

**The kernel development community**

**Jul 14, 2020**

## **CONTENTS**

## **INTRODUCTION**

The Linux kernel uses Sphinx to generate pretty documentation from reStructuredText files under Documentation. To build the documentation in HTML or PDF formats, use make htmldocs or make pdfdocs. The generated documentation is placed in Documentatio[n/outp](http://www.sphinx-doc.org/)ut.

[The reStru](http://docutils.sourceforge.net/rst.html)cturedText files may contain directives to include structured documentation comments, or kernel-doc comments, from source files. Usually these are used to describe the functions and types and design of the code. The kernel-doc comments have some special structure and formatting, but beyond that they are also treated as reStructuredText.

Finally, there are thousands of plain text documentation files scattered around Documentation. Some of these will likely be converted to reStructuredText over time, but the bulk of them will remain in plain text.

## **SPHINX INSTALL**

The ReST markups currently used by the Documentation/ files are meant to be built with Sphinx version 1.3 or higher.

There's a script that checks for the Sphinx requirements. Please see Checking for Sphinx dependencies for further details.

Most distributions are shipped with Sphinx, but its toolchain is fragile, and it is not uncommon that upgrading it or some other Python packages on your machine would cause the documentation build to break.

A way to avoid that is to use a different version than the one shipped with your distributions. In order to do so, it is recommended to install Sphinx inside a virtual environment, using virtualenv-3 or virtualenv, depending on how your distribution packaged Python 3.

#### **Note:**

- 1) Sphinx versions below 1.5 don't work properly with Python's docutils version  $0.13.1$  or higher. So, if you're willing to use those versions, you should run pip install 'docutils==0.12'.
- 2) It is recommended to use the RTD theme for html output. Depending on the Sphinx version, it should be installed in separate, with pip install sphinx rtd theme.
- 3) Some ReST pages contain math expressions. Due to the way Sphinx work, those expressions are written using LaTeX notation. It needs texlive installed with amdfonts and amsmath in order to evaluate them.

In summary, if you want to install Sphinx version 1.7.9, you should do:

```
$ virtualenv sphinx_1.7.9
$ . sphinx 1.7.9/bin/activate
(sphinx 1.\overline{7}.9) $ pip install -r Documentation/sphinx/requirements.txt
```
After running . sphinx 1.7.9/bin/activate, the prompt will change, in order to indicate that you're using the new environment. If you open a new shell, you need to rerun this command to enter again at the virtual environment before building the documentation.

## **2.1 Image output**

The kernel documentation build system contains an extension that handles images on both GraphViz and SVG formats (see Figures & Images).

For it to work, you need to install both GraphViz and ImageMagick packages. If those packages are not installed, the build system will still build the documentation, but won't include any images at the output.

## **2.2 PDF and LaTeX builds**

Such builds are currently supported only with Sphinx versions 1.4 and higher.

For PDF and LaTeX output, you'll also need XeLaTeX version 3.14159265.

Depending on the distribution, you may also need to install a series of texlive packages that provide the minimal set of functionalities required for XeLaTeX to work.

## **2.3 Checking for Sphinx dependencies**

There's a script that automatically check for Sphinx dependencies. If it can recognize your distribution, it will also give a hint about the install command line options for your distro:

```
$ ./scripts/sphinx-pre-install
Checking if the needed tools for Fedora release 26 (Twenty Six) are.
,→available
Warning: better to also install "texlive-luatex85".
You should run:
        sudo dnf install -y texlive-luatex85
        /usr/bin/virtualenv sphinx_1.7.9
        . sphinx_1.7.9/bin/activate
        pip install -r Documentation/sphinx/requirements.txt
Can't build as 1 mandatory dependency is missing at ./scripts/sphinx-pre-
,→install line 468.
```
By default, it checks all the requirements for both html and PDF, including the requirements for images, math expressions and LaTeX build, and assumes that a virtual Python environment will be used. The ones needed for html builds are assumed to be mandatory; the others to be optional.

It supports two optional parameters:

- **--no-pdf** Disable checks for PDF;
- **--no-virtualenv** Use OS packaging for Sphinx instead of Python virtual environment.

### **SPHINX BUILD**

The usual way to generate the documentation is to run make htmldocs or make pdfdocs. There are also other formats available, see the documentation section of make help. The generated documentation is placed in format-specific subdirectories under Documentation/output.

To generate documentation, Sphinx (sphinx-build) must obviously be installed. For prettier HTML output, the Read the Docs Sphinx theme (sphinx rtd theme) is used if available. For PDF output you'll also need XeLaTeX and convert(1) from ImageMagick (https://www.imagemagick.org). All of these are widely available and packaged in distributions.

To pass extra options to Sphinx, you can use the SPHINXOPTS make variable. For example, use m[ake SPHINXOPTS=-v htmldocs](https://www.imagemagick.org) to get more verbose output.

To remove the generated documentation, run make cleandocs.

### **WRITING DOCUMENTATION**

Adding new documentation can be as simple as:

- 1. Add a new .rst file somewhere under Documentation.
- 2. Refer to it from the Sphinx main TOC tree in Documentation/index.rst.

This is usually good enough for simple documentation (like the one you're reading right now), but for larger documents it may be advisable to create a subdirectory (or use an existing one). For exampl[e, the grap](http://www.sphinx-doc.org/en/stable/markup/toctree.html)hics subsystem documentation is under Documentation/gpu, split to several .rst files, and has a separate index. rst (with a toctree of its own) referenced from the main index.

See the documentation for Sphinx and reStructuredText on what you can do with them. In particular, the Sphinx reStructuredText Primer is a good place to get started with reStructuredText. There are also some Sphinx specific markup constructs.

## **[4.1](http://www.sphinx-doc.org/en/stable/markup/index.html) Specific guidelines for the kern[el documentation](http://www.sphinx-doc.org/en/stable/markup/index.html)**

Here are some specific guidelines for the kernel documentation:

- Please don't go overboard with reStructuredText markup. Keep it simple. For the most part the documentation should be plain text with just enough consistency in formatting that it can be converted to other formats.
- Please keep the formatting changes minimal when converting existing documentation to reStructuredText.
- Also update the content, not just the formatting, when converting documentation.
- Please stick to this order of heading adornments:
	- $1.$  = with overline for document title:

```
==============
Document title
==============
```
2. = for chapters:

```
Chapters
========
```
3. - for sections:

Section -------

4. ~ for subsections:

Subsection ~~~~~~~~~~

Although RST doesn't mandate a specific order ("Rather than imposing a fixed number and order of section title adornment styles, the order enforced will be the order as encountered."), having the higher levels the same overall makes it easier to follow the documents.

• For inserting fixed width text blocks (for code examples, use case examples, etc.), use :: for anything that doesn't really benefit from syntax highlighting, especially short snippets. Use .. code-block:: <language> for longer code blocks that benefit from highlighting. For a short snippet of code embedded in the text, use ``.

## **4.2 the C domain**

The **Sphinx C Domain** (name c) is suited for documentation of C API. E.g. a function prototype:

.. **c:function**:: int ioctl( int fd, int request )

The C domain of the kernel-doc has some additional features. E.g. you can rename the reference name of a function with a common name like open or ioctl:

```
.. c:function:: int ioctl( int fd, int request )
   :name: VIDIOC_LOG_STATUS
```
The func-name (e.g. ioctl) remains in the output but the ref-name changed from ioctl to VIDIOC\_LOG\_STATUS. The index entry for this function is also changed to VIDIOC\_LOG\_STATUS.

Please note that there is no need to use c:func: to generate cross references to function documentation. Due to some Sphinx extension magic, the documentation build system will automatically turn a reference to function() into a cross reference if an index entry for the given function name exists. If you see c:func: use in a kernel document, please feel free to remove it.

## **4.3 list tables**

We recommend the use of list table formats. The list table formats are double-stage lists. Compared to the ASCII-art they might not be as comfortable for readers of the text files. Their advantage is that they are easy to create or modify and that the diff of a modification is much more meaningful, because it is limited to the modified content.

The flat-table is a double-stage list similar to the list-table with some additional features:

- column-span: with the role cspan a cell can be extended through additional columns
- row-span: with the role rspan a cell can be extended through additional rows
- auto span rightmost cell of a table row over the missing cells on the right side of that table-row. With Option :fill-cells: this behavior can changed from auto span to auto fill, which automatically inserts (empty) cells instead of spanning the last cell.

options:

- :header-rows: [int] count of header rows
- :stub-columns: [int] count of stub columns
- :widths: [[int] [int] …] widths of columns
- :fill-cells: instead of auto-spanning missing cells, insert missing cells

roles:

- :cspan: [int] additional columns (morecols)
- :rspan: [int] additional rows (morerows)

The example below shows how to use this markup. The first level of the staged list is the table-row. In the table-row there is only one markup allowed, the list of the cells in this table-row. Exceptions are comments ( .. ) and targets (e.g. a ref to :ref:`last row <last row>` / last row).

```
.. flat-table:: table title
  :widths: 2 1 1 3
   * - head col 1
     - head col 2
     - head col 3
     - head col 4
  * - column 1
     - field 1.1
     - field 1.2 with autospan
  * - column 2
     - field 2.1
     - :rspan:`1` :cspan:`1` field 2.2 - 3.3
         `last row`:
```
(continues on next page)

(continued from previous page)

#### - column 3

Rendered as:

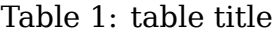

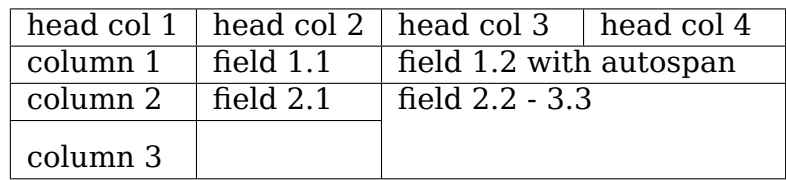

**FIVE**

## **FIGURES & IMAGES**

If you want to add an image, you should use the kernel-figure and kernel-image directives. E.g. to insert a figure with a scalable image format use SVG (SVG image example):

```
.. kernel-figure:: svg_image.svg
  :alt: simple SVG image
  SVG image example
```
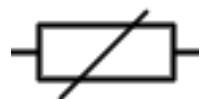

Fig. 1: SVG image example

The kernel figure (and image) directive support **DOT** formated files, see

- DOT: http://graphviz.org/pdf/dotguide.pdf
- Graphviz: http://www.graphviz.org/content/dot-language

A simple example (DOT'[s hello world example](http://graphviz.org/pdf/dotguide.pdf)):

```
.. kernel-figure:: hello.dot
:alt: hello world
DOT's hello world example
```
Embed render markups (or languages) like Graphviz's **DOT** is provided by the kernel-render directives.:

```
.. kernel-render:: DOT
   :alt: foobar digraph
   :caption: Embedded **DOT** (Graphviz) code
  digraph foo {
    "bar" \rightarrow "baz";
   }
```
How this will be rendered depends on the installed tools. If Graphviz is installed, you will see an vector image. If not the raw markup is inserted as literal-block (Embedded DOT (Graphviz) code).

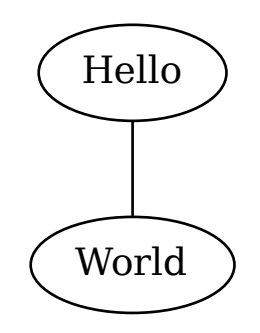

Fig. 2: DOT's hello world example

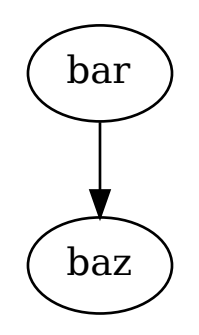

Fig. 3: Embedded **DOT** (Graphviz) code

The render directive has all the options known from the figure directive, plus option caption. If caption has a value, a figure node is inserted. If not, a image node is inserted. A caption is also needed, if you want to refer it (Embedded SVG markup).

Embedded **SVG**:

```
.. kernel-render:: SVG
  :caption: Embedded **SVG** markup
  :alt: so-nw-arrow
  <?xml version="1.0" encoding="UTF-8"?>
  <svg xmlns="http://www.w3.org/2000/svg" version="1.1" ...>
      ...
  </svg>
```
Fig. 4: Embedded **SVG** markup

## **WRITING KERNEL-DOC COMMENTS**

The Linux kernel source files may contain structured documentation comments in the kernel-doc format to describe the functions, types and design of the code. It is easier to keep documentation up-to-date when it is embedded in source files.

**Note:** The kernel-doc format is deceptively similar to javadoc, gtk-doc or Doxygen, yet distinctively different, for historical reasons. The kernel source contains tens of thousands of kernel-doc comments. Please stick to the style described here.

The kernel-doc structure is extracted from the comments, and proper Sphinx C Domain function and type descriptions with anchors are generated from them. The descriptions are filtered for special kernel-doc highlights and cross-references. See below for details.

[Every fu](http://www.sphinx-doc.org/en/stable/domains.html)nction that is exported to loadable modules using EXPORT\_[SYMBOL](http://www.sphinx-doc.org/en/stable/domains.html) or EXPORT SYMBOL GPL should have a kernel-doc comment. Functions and data structures in header files which are intended to be used by modules should also have kernel-doc comments.

It is good practice to also provide kernel-doc formatted documentation for functions externally visible to other kernel files (not marked static). We also recommend providing kernel-doc formatted documentation for private (file static) routines, for consistency of kernel source code layout. This is lower priority and at the discretion of the maintainer of that kernel source file.

### **6.1 How to format kernel-doc comments**

The opening comment mark /\*\* is used for kernel-doc comments. The kernel-doc tool will extract comments marked this way. The rest of the comment is formatted like a normal multi-line comment with a column of asterisks on the left side, closing with  $*/$  on a line by itself.

The function and type kernel-doc comments should be placed just before the function or type being described in order to maximise the chance that somebody changing the code will also change the documentation. The overview kernel-doc comments may be placed anywhere at the top indentation level.

Running the kernel-doc tool with increased verbosity and without actual output generation may be used to verify proper formatting of the documentation comments. For example:

scripts/kernel-doc -v -none drivers/foo/bar.c

The documentation format is verified by the kernel build when it is requested to perform extra gcc checks:

make W=n

### **6.2 Function documentation**

The general format of a function and function-like macro kernel-doc comment is:

```
/**
* function_name() - Brief description of function.
* @arg1: Describe the first argument.
* @arg2: Describe the second argument.
* One can provide multiple line descriptions
         for arguments.
*
* A longer description, with more discussion of the function function_
,→name()
* that might be useful to those using or modifying it. Begins with an
* empty comment line, and may include additional embedded empty
* comment lines.
*
* The longer description may have multiple paragraphs.
*
* Context: Describes whether the function can sleep, what locks it takes,
           releases, or expects to be held. It can extend over multiple
           lines.
* Return: Describe the return value of function_name.
*
* The return value description can also have multiple paragraphs, and.
,→should
* be placed at the end of the comment block.
*/
```
The brief description following the function name may span multiple lines, and ends with an argument description, a blank comment line, or the end of the comment block.

#### **6.2.1 Function parameters**

Each function argument should be described in order, immediately following the short function description. Do not leave a blank line between the function description and the arguments, nor between the arguments.

Each @argument: description may span multiple lines.

**Note:** If the @argument description has multiple lines, the continuation of the description should start at the same column as the previous line:

```
@argument: some long description
           that continues on next lines
```
or:

```
* @argument:
* some long description
         that continues on next lines
```
If a function has a variable number of arguments, its description should be written in kernel-doc notation as:

\* @...: description

#### **6.2.2 Function context**

The context in which a function can be called should be described in a section named Context. This should include whether the function sleeps or can be called from interrupt context, as well as what locks it takes, releases and expects to be held by its caller.

Examples:

```
* Context: Any context.
* Context: Any context. Takes and releases the RCU lock.
* Context: Any context. Expects <lock> to be held by caller.
* Context: Process context. May sleep if @gfp flags permit.
* Context: Process context. Takes and releases <mutex>.
* Context: Softirq or process context. Takes and releases <lock>, BH-safe.
* Context: Interrupt context.
```
#### **6.2.3 Return values**

The return value, if any, should be described in a dedicated section named Return.

#### **Note:**

1) The multi-line descriptive text you provide does not recognize line breaks, so if you try to format some text nicely, as in:

```
* Return:
* 0 - 0K* -EINVAL - invalid argument
* -ENOMEM - out of memory
```
this will all run together and produce:

Return: 0 - OK -EINVAL - invalid argument -ENOMEM - out of memory

So, in order to produce the desired line breaks, you need to use a ReST list, e. g.:

```
* Return:
* * 0 - OK to runtime suspend the device<br>* * -FRUSY - Device should not be runtime susp
                         - Device should not be runtime suspended
```
2) If the descriptive text you provide has lines that begin with some phrase followed by a colon, each of those phrases will be taken as a new section heading, which probably won't produce the desired effect.

### **6.3 Structure, union, and enumeration documentation**

The general format of a struct, union, and enum kernel-doc comment is:

```
/**
* struct struct_name - Brief description.
* @member1: Description of member1.
* @member2: Description of member2.
* One can provide multiple line descriptions
            for members.
*
* Description of the structure.
*/
```
You can replace the struct in the above example with union or enum to describe unions or enums. member is used to mean struct and union member names as well as enumerations in an enum.

The brief description following the structure name may span multiple lines, and ends with a member description, a blank comment line, or the end of the comment block.

#### **6.3.1 Members**

Members of structs, unions and enums should be documented the same way as function parameters; they immediately succeed the short description and may be multi-line.

Inside a struct or union description, you can use the private: and public: comment tags. Structure fields that are inside a private: area are not listed in the generated output documentation.

The private: and public: tags must begin immediately following a /\* comment marker. They may optionally include comments between the : and the ending  $*/$ marker.

Example:

```
/**
* struct my_struct - short description
* @a: first member
* @b: second member
* @d: fourth member
```
(continues on next page)

(continued from previous page)

```
*
 * Longer description
*/
struct my_struct {
    int a;
    int b;
/* private: internal use only */
    int c;
/* public: the next one is public */int d;
};
```
#### **6.3.2 Nested structs/unions**

It is possible to document nested structs and unions, like:

```
/**
 * struct nested_foobar - a struct with nested unions and structs
* @memb1: first member of anonymous union/anonymous struct
* @memb2: second member of anonymous union/anonymous struct
* @memb3: third member of anonymous union/anonymous struct
 * @memb4: fourth member of anonymous union/anonymous struct
 * @bar: non-anonymous union
 * @bar.st1: struct st1 inside @bar
 * @bar.st2: struct st2 inside @bar
 * @bar.st1.memb1: first member of struct st1 on union bar
 * @bar.st1.memb2: second member of struct st1 on union bar
 * @bar.st2.memb1: first member of struct st2 on union bar
 * @bar.st2.memb2: second member of struct st2 on union bar
 */
struct nested foobar {
  /* Anonymous union/struct*/
  union {
    struct {
      int memb1;
      int memb2;
  }
    struct {
      void *memb3;
      int memb4;
    }
  }
  union {
    struct {
      int memb1;
      int memb2;
    } st1;
    struct {
      void *memb1;
      int memb2;
    } st2;
  } bar;
};
```
#### **Note:**

- 1) When documenting nested structs or unions, if the struct/union foo is named, the member bar inside it should be documented as @foo.bar:
- 2) When the nested struct/union is anonymous, the member bar in it should be documented as @bar:

#### **6.3.3 In-line member documentation comments**

The structure members may also be documented in-line within the definition. There are two styles, single-line comments where both the opening /\*\* and closing \*/ are on the same line, and multi-line comments where they are each on a line of their own, like all other kernel-doc comments:

```
/**
 * struct foo - Brief description.
 * @foo: The Foo member.
*/
struct foo {
      int foo;
      /**
       * @bar: The Bar member.
       */
      int bar;
      /**
       * @baz: The Baz member.
       *
       * Here, the member description may contain several paragraphs.
       */
      int baz;
      union {
              /** @foobar: Single line description. */
              int foobar;
      };
      /** @bar2: Description for struct @bar2 inside @foo */
      struct {
              /**
               * @bar2.barbar: Description for @barbar inside @foo.bar2
               */
              int barbar;
      } bar2;
};
```
## **6.4 Typedef documentation**

The general format of a typedef kernel-doc comment is:

```
/**
* typedef type_name - Brief description.
 *
* Description of the type.
*/
```
Typedefs with function prototypes can also be documented:

```
/**
* typedef type_name - Brief description.
* @arg1: description of arg1
* @arg2: description of arg2
 *
* Description of the type.
 *
* Context: Locking context.
* Return: Meaning of the return value.
*/
typedef void (*type name)(struct v4l2 ctrl *arg1, void *arg2);
```
## **6.5 Highlights and cross-references**

The following special patterns are recognized in the kernel-doc comment descriptive text and converted to proper reStructuredText markup and Sphinx C Domain references.

**Attention:** The below are **only** recognized within kernel-doc [comments,](http://www.sphinx-doc.org/en/stable/domains.html) **not** within normal reStructuredText documents.

**funcname()** Function reference.

- **@parameter** Name of a function parameter. (No cross-referencing, just formatting.)
- **%CONST** Name of a constant. (No cross-referencing, just formatting.)
- **``literal``** A literal block that should be handled as-is. The output will use a monospaced font.

Useful if you need to use special characters that would otherwise have some meaning either by kernel-doc script or by reStructuredText.

This is particularly useful if you need to use things like %ph inside a function description.

**\$ENVVAR** Name of an environment variable. (No cross-referencing, just formatting.)

**&struct name** Structure reference.

- **&enum name** Enum reference.
- **&typedef name** Typedef reference.
- **&struct\_name->member or &struct\_name.member** Structure or union member reference. The cross-reference will be to the struct or union definition, not the member directly.
- **&name** A generic type reference. Prefer using the full reference described above instead. This is mostly for legacy comments.

#### **6.5.1 Cross-referencing from reStructuredText**

To cross-reference the functions and types defined in the kernel-doc comments from reStructuredText documents, please use the Sphinx C Domain references. For example:

```
See function :c:func:`foo` and struct/union/enum/typedef :c:type:`bar`.
```
While the type reference works with just the type name, without the struct/union/enum/typedef part in front, you may want to use:

```
See :c:type:`struct foo <foo>`.
See : c:type: `union bar <bar>`.
See :c:type: `enum baz <baz>`.
See :c:type:`typedef meh <meh>`.
```
This will produce prettier links, and is in line with how kernel-doc does the crossreferences.

For further details, please refer to the Sphinx C Domain documentation.

### **6.6 Overview documentat[ion comment](http://www.sphinx-doc.org/en/stable/domains.html)s**

To facilitate having source code and comments close together, you can include kernel-doc documentation blocks that are free-form comments instead of being kernel-doc for functions, structures, unions, enums, or typedefs. This could be used for something like a theory of operation for a driver or library code, for example.

This is done by using a DOC: section keyword with a section title.

The general format of an overview or high-level documentation comment is:

```
/**
* DOC: Theory of Operation
*
* The whizbang foobar is a dilly of a gizmo. It can do whatever you
* want it to do, at any time. It reads your mind. Here's how it works.
*
* foo bar splat
*
* The only drawback to this gizmo is that is can sometimes damage
```
(continues on next page)

(continued from previous page)

```
* hardware, software, or its subject(s).
*/
```
The title following DOC: acts as a heading within the source file, but also as an identifier for extracting the documentation comment. Thus, the title must be unique within the file.

**CHAPTER SEVEN**

## **INCLUDING KERNEL-DOC COMMENTS**

The documentation comments may be included in any of the reStructuredText documents using a dedicated kernel-doc Sphinx directive extension.

The kernel-doc directive is of the format:

```
.. kernel-doc:: source
   :option:
```
The source is the path to a source file, relative to the kernel source tree. The following directive options are supported:

**export:** [source-pattern …] Include documentation for all functions in source that have been exported using EXPORT\_SYMBOL or EXPORT\_SYMBOL\_GPL either in source or in any of the files specified by source-pattern.

The source-pattern is useful when the kernel-doc comments have been placed in header files, while EXPORT\_SYMBOL and EXPORT\_SYMBOL\_GPL are next to the function definitions.

Examples:

```
.. kernel-doc:: lib/bitmap.c
   :export:
.. kernel-doc:: include/net/mac80211.h
   :export: net/mac80211/*.c
```
**internal: [source-pattern ⋯]** Include documentation for all functions and types in source that have **not** been exported using EXPORT\_SYMBOL or EXPORT SYMBOL GPL either in source or in any of the files specified by sourcepattern.

Example:

```
.. kernel-doc:: drivers/qpu/drm/i915/intel audio.c
  :internal:
```
**identifiers: [ function/type ⋯]** Include documentation for each function and type in source. If no function is specified, the documentation for all functions and types in the source will be included.

Examples:

```
.. kernel-doc:: lib/bitmap.c
   :identifiers: bitmap_parselist bitmap_parselist_user
.. kernel-doc:: lib/idr.c
   :identifiers:
```
- **functions:** [ function/type …] This is an alias of the 'identifiers' directive and deprecated.
- **doc: title** Include documentation for the DOC: paragraph identified by title in source. Spaces are allowed in title; do not quote the title. The title is only used as an identifier for the paragraph, and is not included in the output. Please make sure to have an appropriate heading in the enclosing reStructuredText document.

Example:

```
.. kernel-doc:: drivers/gpu/drm/i915/intel_audio.c
   :doc: High Definition Audio over HDMI and Display Port
```
Without options, the kernel-doc directive includes all documentation comments from the source file.

The kernel-doc extension is included in the kernel source tree, at Documentation/ sphinx/kerneldoc.py. Internally, it uses the scripts/kernel-doc script to extract the documentation comments from the source.

### **7.1 How to use kernel-doc to generate man pages**

If you just want to use kernel-doc to generate man pages you can do this from the kernel git tree:

```
$ scripts/kernel-doc -man \
 $(ait area -l' / \aleph \aleph' - - : ^bC| scripts/split-man.pl /tmp/man
```
Some older versions of git do not support some of the variants of syntax for path exclusion. One of the following commands may work for those versions:

```
$ scripts/kernel-doc -man \
  $(git grep -l '/\*\*' -- . ':!Documentation' ':!tools') \
  | scripts/split-man.pl /tmp/man
$ scripts/kernel-doc -man \
  \frac{\sin(\pi t) - \sin(\pi t)}{\sin(\pi t)} -- . ":(exclude)Documentation" ":(exclude)tools") \
  | scripts/split-man.pl /tmp/man
```
## **INCLUDING UAPI HEADER FILES**

Sometimes, it is useful to include header files and C example codes in order to describe the userspace API and to generate cross-references between the code and the documentation. Adding cross-references for userspace API files has an additional vantage: Sphinx will generate warnings if a symbol is not found at the documentation. That helps to keep the uAPI documentation in sync with the Kernel changes. The parse headers.pl provide a way to generate such cross-references. It has to be called via Makefile, while building the documentation. Please see Documentation/userspace-api/media/Makefile for an example about how to use it inside the Kernel tree.

## **8.1 parse\_headers.pl**

### **8.1.1 NAME**

parse headers.pl - parse a C file, in order to identify functions, structs, enums and defines and create cross-references to a Sphinx book.

### **8.1.2 SYNOPSIS**

**parse\_headers.pl** [<options>] <C\_FILE> <OUT\_FILE> [<EXCEPTIONS\_FILE>] Where  $\leq$  options  $\geq$  can be: -debug, -help or -usage.

#### **8.1.3 OPTIONS**

#### **–debug**

Put the script in verbose mode, useful for debugging.

**–usage**

Prints a brief help message and exits.

#### **–help**

Prints a more detailed help message and exits.

### **8.1.4 DESCRIPTION**

Convert a C header or source file (C\_FILE), into a ReStructured Text included via ..parsed-literal block with cross-references for the documentation files that describe the API. It accepts an optional EXCEPTIONS\_FILE with describes what elements will be either ignored or be pointed to a non-default reference.

The output is written at the (OUT\_FILE).

It is capable of identifying defines, functions, structs, typedefs, enums and enum symbols and create cross-references for all of them. It is also capable of distinguish #define used for specifying a Linux ioctl.

The EXCEPTIONS\_FILE contain two types of statements: **ignore** or **replace**.

The syntax for the ignore tag is:

#### ignore **type name**

The **ignore** means that it won't generate cross references for a **name** symbol of type **type**.

The syntax for the replace tag is:

#### replace **type name new\_value**

The **replace** means that it will generate cross references for a **name** symbol of type **type**, but, instead of using the default replacement rule, it will use **new\_value**.

For both statements, **type** can be either one of the following:

#### **ioctl**

The ignore or replace statement will apply to ioctl definitions like:

```
#define VIDIOC DBG S REGISTER IOW('V', 79, struct
v4l2_dbg_register)
```
#### **define**

The ignore or replace statement will apply to any other #define found at C\_FILE.

#### **typedef**

The ignore or replace statement will apply to typedef statements at C\_FILE.

#### **struct**

The ignore or replace statement will apply to the name of struct statements at C\_FILE.

#### **enum**

The ignore or replace statement will apply to the name of enum statements at C\_FILE.

#### **symbol**

The ignore or replace statement will apply to the name of enum value at C\_FILE.

For replace statements, **new value** will automatically use :c:type: references for **typedef**, **enum** and **struct** types. It will use :ref: for **ioctl**, **define** and **symbol** types. The type of reference can also be explicitly defined at the replace statement.

### **8.1.5 EXAMPLES**

ignore define VIDEODEV2 H Ignore a #define VIDEODEV2 H at the C FILE. ignore symbol PRIVATE On a struct like: enum foo { BAR1, BAR2, PRIVATE }; It won't generate cross-references for **PRIVATE**. replace symbol BAR1 :c:type:`foo` replace symbol BAR2 :c:type:`foo` On a struct like: enum foo { BAR1, BAR2, PRIVATE }; It will make the BAR1 and BAR2 enum symbols to cross reference the foo symbol at the C domain.

### **8.1.6 BUGS**

Report bugs to Mauro Carvalho Chehab <mchehab@kernel.org>

### **8.1.7 COPYRIGHT**

Copyright (c) 2016 by Mauro Carvalho Chehab  $\leq$ mchehab+samsung@kernel.org>.

License GPLv2: GNU GPL version 2 <https://gnu.org/licenses/gpl.html>.

This is free software: you are free to change [and redistribute it. There is N](mailto:mchehab+samsung@kernel.org)O WARRANTY, to the extent permitted by law.

## **HOW TO HELP IMPROVE KERNEL DOCUMENTATION**

Documentation is an important part of any software-development project. Good documentation helps to bring new developers in and helps established developers work more effectively. Without top-quality documentation, a lot of time is wasted in reverse-engineering the code and making avoidable mistakes.

Unfortunately, the kernel's documentation currently falls far short of what it needs to be to support a project of this size and importance.

This guide is for contributors who would like to improve that situation. Kernel documentation improvements can be made by developers at a variety of skill levels; they are a relatively easy way to learn the kernel process in general and find a place in the community. The bulk of what follows is the documentation maintainer's list of tasks that most urgently need to be done.

## **9.1 The documentation TODO list**

There is an endless list of tasks that need to be carried out to get our documentation to where it should be. This list contains a number of important items, but is far from exhaustive; if you see a different way to improve the documentation, please do not hold back!

### **9.1.1 Addressing warnings**

The documentation build currently spews out an unbelievable number of warnings. When you have that many, you might as well have none at all; people ignore them, and they will never notice when their work adds new ones. For this reason, eliminating warnings is one of the highest-priority tasks on the documentation TODO list. The task itself is reasonably straightforward, but it must be approached in the right way to be successful.

Warnings issued by a compiler for C code can often be dismissed as false positives, leading to patches aimed at simply shutting the compiler up. Warnings from the documentation build almost always point at a real problem; making those warnings go away requires understanding the problem and fixing it at its source. For this reason, patches fixing documentation warnings should probably not say "fix a warning" in the changelog title; they should indicate the real problem that has been fixed.

Another important point is that documentation warnings are often created by problems in kerneldoc comments in C code. While the documentation maintainer appreciates being copied on fixes for these warnings, the documentation tree is often not the right one to actually carry those fixes; they should go to the maintainer of the subsystem in question.

For example, in a documentation build I grabbed a pair of warnings nearly at random:

```
./drivers/devfreq/devfreq.c:1818: warning: bad line:
     - Resource-managed devfreq register notifier()
./drivers/devfreq/devfreq.c:1854: warning: bad line:
     - Resource-managed devfreq unregister notifier()
```
(The lines were split for readability).

A quick look at the source file named above turned up a couple of kerneldoc comments that look like this:

```
\sqrt{**}* devm_devfreq_register_notifier()
       - Resource-managed devfreg register notifier()
* @dev: The devfreq user device. (parent of devfreq)
* @devfreq: The devfreq object.
* @nb: The notifier block to be unregistered.
* @list: DEVFREQ_TRANSITION_NOTIFIER.
*/
```
The problem is the missing "\*", which confuses the build system's simplistic idea of what C comment blocks look like. This problem had been present since that comment was added in 2016 —a full four years. Fixing it was a matter of adding the missing asterisks. A quick look at the history for that file showed what the normal format for subject lines is, and scripts/get maintainer.pl told me who should receive it. The resulting patch looked like this:

```
[PATCH] PM / devfreq: Fix two malformed kerneldoc comments
Two kerneldoc comments in devfreq.c fail to adhere to the required format,
resulting in these doc-build warnings:
  ./drivers/devfreq/devfreq.c:1818: warning: bad line:
        - Resource-managed devfreq_register_notifier()
  ./drivers/devfreq/devfreq.c:1854: warning: bad line:
        - Resource-managed devfreg unregister notifier()
Add a couple of missing asterisks and make kerneldoc a little happier.
Signed-off-by: Jonathan Corbet <corbet@lwn.net>
---
drivers/devfreq/devfreq.c | 4 ++--
1 file changed, 2 insertions(+), 2 deletions(-)
diff --git a/drivers/devfreq/devfreq.c b/drivers/devfreq/devfreq.c
index 57f6944d65a6..00c9b80b3d33 100644
--- a/drivers/devfreq/devfreq.c
+++ b/drivers/devfreq/devfreq.c
```
(continues on next page)

(continued from previous page)

```
@@ -1814,7 +1814,7 @@ static void devm devfreq notifier release(struct<sub>u</sub>
,→device *dev, void *res)
 /**
  * devm_devfreq_register_notifier()
      - Resource-managed devfreg register notifier()
+ * - Resource-managed devfreq_register_notifier()
  * @dev: The devfreq user device. (parent of devfreq)
  * @devfreq: The devfreq object.<br>* @nb: The notifie
                        The notifier block to be unregistered.
@@ -1850,7 +1850,7 @@ EXPORT_SYMBOL(devm_devfreq_register_notifier);
 /**
  * devm_devfreq_unregister_notifier()
- - Resource-managed devfreq_unregister_notifier()<br>+ * - Resource-managed devfreq unregister notifier()
  + * - Resource-managed devfreq_unregister_notifier()
               The devfreq user device. (parent of devfreq)
  * @devfreq: The devfreq object.
  * @nb: The notifier block to be unregistered.
--
2.24.1
```
The entire process only took a few minutes. Of course, I then found that somebody else had fixed it in a separate tree, highlighting another lesson: always check linuxnext to see if a problem has been fixed before you dig into it.

Other fixes will take longer, especially those relating to structure members or function parameters that lack documentation. In such cases, it is necessary to work out what the role of those members or parameters is and describe them correctly. Overall, this task gets a little tedious at times, but it's highly important. If we can actually eliminate warnings from the documentation build, then we can start expecting developers to avoid adding new ones.

### **9.1.2 Languishing kerneldoc comments**

Developers are encouraged to write kerneldoc comments for their code, but many of those comments are never pulled into the docs build. That makes this information harder to find and, for example, makes Sphinx unable to generate links to that documentation. Adding kernel-doc directives to the documentation to bring those comments in can help the community derive the full value of the work that has gone into creating them.

The scripts/find-unused-docs.sh tool can be used to find these overlooked comments.

Note that the most value comes from pulling in the documentation for exported functions and data structures. Many subsystems also have kerneldoc comments for internal use; those should not be pulled into the documentation build unless they are placed in a document that is specifically aimed at developers working within the relevant subsystem.

### **9.1.3 Typo fixes**

Fixing typographical or formatting errors in the documentation is a quick way to figure out how to create and send patches, and it is a useful service. I am always willing to accept such patches. That said, once you have fixed a few, please consider moving on to more advanced tasks, leaving some typos for the next beginner to address.

Please note that some things are not typos and should not be "fixed":

- Both American and British English spellings are allowed within the kernel documentation. There is no need to fix one by replacing it with the other.
- The question of whether a period should be followed by one or two spaces is not to be debated in the context of kernel documentation. Other areas of rational disagreement, such as the "Oxford comma", are also off-topic here.

As with any patch to any project, please consider whether your change is really making things better.

### **9.1.4 Ancient documentation**

Some kernel documentation is current, maintained, and useful. Some documentation is ⋯not. Dusty, old, and inaccurate documentation can mislead readers and casts doubt on our documentation as a whole. Anything that can be done to address such problems is more than welcome.

Whenever you are working with a document, please consider whether it is current, whether it needs updating, or whether it should perhaps be removed altogether. There are a number of warning signs that you can pay attention to here:

- References to 2 x kernels
- Pointers to SourceForge repositories
- Nothing but typo fixes in the history for several years
- Discussion of pre-Git workflows

The best thing to do, of course, would be to bring the documentation current, adding whatever information is needed. Such work often requires the cooperation of developers familiar with the subsystem in question, of course. Developers are often more than willing to cooperate with people working to improve the documentation when asked nicely, and when their answers are listened to and acted upon.

Some documentation is beyond hope; we occasionally find documents that refer to code that was removed from the kernel long ago, for example. There is surprising resistance to removing obsolete documentation, but we should do that anyway. Extra cruft in our documentation helps nobody.

In cases where there is perhaps some useful information in a badly outdated document, and you are unable to update it, the best thing to do may be to add a warning at the beginning. The following text is recommended:

```
.. warning ::
     This document is outdated and in need of attention. Please use
     this information with caution, and please consider sending patches
     to update it.
```
That way, at least our long-suffering readers have been warned that the document may lead them astray.

### **9.1.5 Documentation coherency**

The old-timers around here will remember the Linux books that showed up on the shelves in the 1990s. They were simply collections of documentation files scrounged from various locations on the net. The books have (mostly) improved since then, but the kernel's documentation is still mostly built on that model. It is thousands of files, almost each of which was written in isolation from all of the others. We don't have a coherent body of kernel documentation; we have thousands of individual documents.

We have been trying to improve the situation through the creation of a set of "books" that group documentation for specific readers. These include:

- ../admin-guide/index
- ../core-api/index
- ../driver-api/index
- ../userspace-api/index

As well as this book on documentation itself.

Moving documents into the appropriate books is an important task and needs to continue. There are a couple of challenges associated with this work, though. Moving documentation files creates short-term pain for the people who work with those files; they are understandably unenthusiastic about such changes. Usually the case can be made to move a document once; we really don't want to keep shifting them around, though.

Even when all documents are in the right place, though, we have only managed to turn a big pile into a group of smaller piles. The work of trying to knit all of those documents together into a single whole has not yet begun. If you have bright ideas on how we could proceed on that front, we would be more than happy to hear them.

#### **9.1.6 Stylesheet improvements**

With the adoption of Sphinx we have much nicer-looking HTML output than we once did. But it could still use a lot of improvement; Donald Knuth and Edward Tufte would be unimpressed. That requires tweaking our stylesheets to create more typographically sound, accessible, and readable output.

Be warned: if you take on this task you are heading into classic bikeshed territory. Expect a lot of opinions and discussion for even relatively obvious changes. That is, alas, the nature of the world we live in.

### **9.1.7 Non-LaTeX PDF build**

This is a decidedly nontrivial task for somebody with a lot of time and Python skills. The Sphinx toolchain is relatively small and well contained; it is easy to add to a development system. But building PDF or EPUB output requires installing LaTeX, which is anything but small or well contained. That would be a nice thing to eliminate.

The original hope had been to use the rst2pdf tool (https://rst2pdf.org/) for PDF generation, but it turned out to not be up to the task. Development work on rst2pdf seems to have picked up again in recent times, though, which is a hopeful sign. If a suitably motivated developer were to work with that project to make rst2pdf work with the kernel documentation build, the world [would be eternally](https://rst2pdf.org/) grateful.

### **9.1.8 Write more documentation**

Naturally, there are massive parts of the kernel that are severely underdocumented. If you have the knowledge to document a specific kernel subsystem and the desire to do so, please do not hesitate to do some writing and contribute the result to the kernel. Untold numbers of kernel developers and users will thank you.

**TEN**

### **DOCUMENTATION SUBSYSTEM MAINTAINER ENTRY PROFILE**

The documentation "subsystem" is the central coordinating point for the kernel's documentation and associated infrastructure. It covers the hierarchy under Documentation/ (with the exception of Documentation/devicetree), various utilities under scripts/ and, at least some of the time, LICENSES/.

It's worth noting, though, that the boundaries of this subsystem are rather fuzzier than normal. Many other subsystem maintainers like to keep control of portions of Documentation/, and many more freely apply changes there when it is convenient. Beyond that, much of the kernel's documentation is found in the source as kerneldoc comments; those are usually (but not always) maintained by the relevant subsystem maintainer.

The mailing list for documentation is linux-doc@vger.kernel.org. Patches should be made against the docs-next tree whenever possible.

## **10.1 Submit checklist ad[dendum](mailto:linux-doc@vger.kernel.org)**

When making documentation changes, you should actually build the documentation and ensure that no new errors or warnings have been introduced. Generating HTML documents and looking at the result will help to avoid unsightly misunderstandings about how things will be rendered.

## **10.2 Key cycle dates**

Patches can be sent anytime, but response will be slower than usual during the merge window. The docs tree tends to close late before the merge window opens, since the risk of regressions from documentation patches is low.

## **10.3 Review cadence**

I am the sole maintainer for the documentation subsystem, and I am doing the work on my own time, so the response to patches will occasionally be slow. I try to always send out a notification when a patch is merged (or when I decide that one cannot be). Do not hesitate to send a ping if you have not heard back within a week of sending a patch.